## **Zeichnen Sie jedes Rechteck im angezeigten Maßstab und bestimmen Sie die neuen Abmessungen.**

**1)** Das Rechteck unten hat die Abmessungen: **2)** Das Rechteck unten hat die Abmessungen:  $2.4 \cdot 3$ 

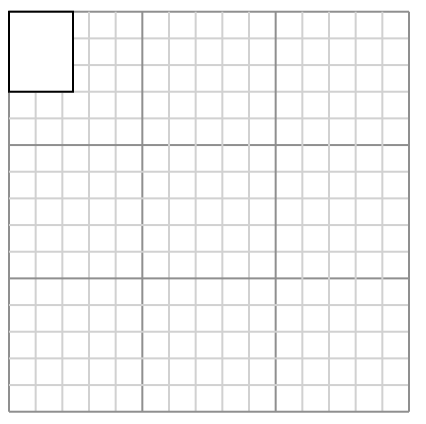

Create another rectangle that is scaled to 16 times the size of the current rectangle.

**3)** Das Rechteck unten hat die Abmessungen:  $6.5 \cdot 6.2$ 

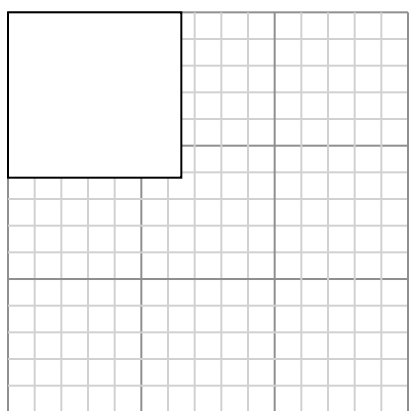

Create another rectangle that is scaled to 4 times the size of the current rectangle.

**5)** Das Rechteck unten hat die Abmessungen:  $2.9 \cdot 2.9$ 

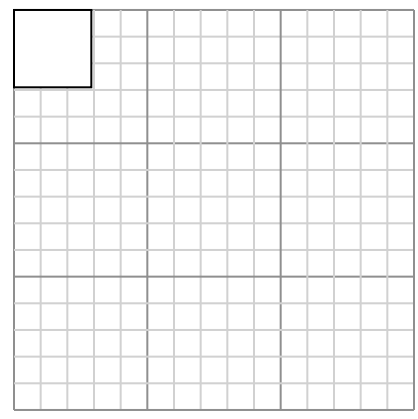

Create another rectangle that is scaled to 16 times the size of the current rectangle.  $2.5 \cdot 2.6$ 

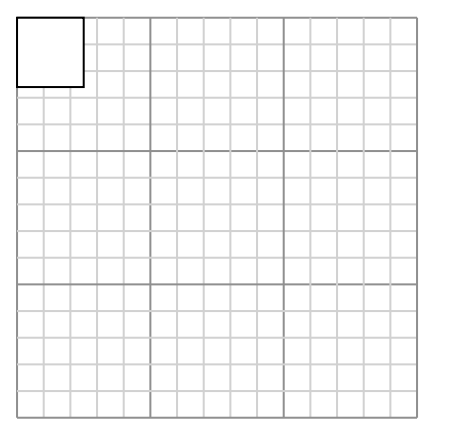

Create another rectangle that is scaled to 16 times the size of the current rectangle.

**4)** Das Rechteck unten hat die Abmessungen:  $2.4 \cdot 2.1$ 

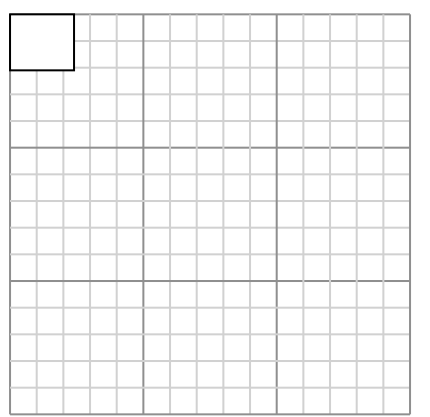

Create another rectangle that is scaled to 16 times the size of the current rectangle.

**6)** Das Rechteck unten hat die Abmessungen:  $4.5 \cdot 4.3$ 

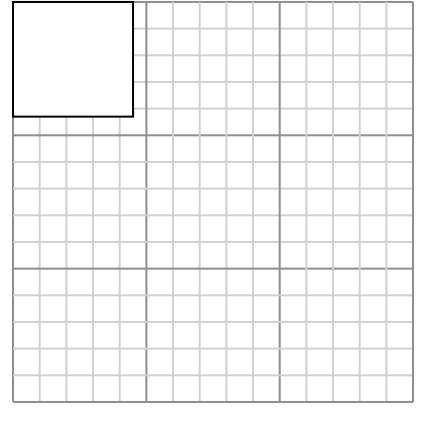

Create another rectangle that is scaled to 9 times the size of the current rectangle.

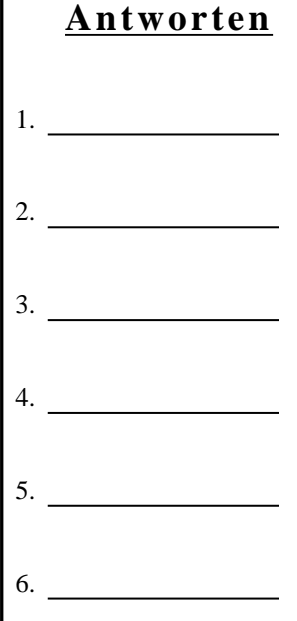

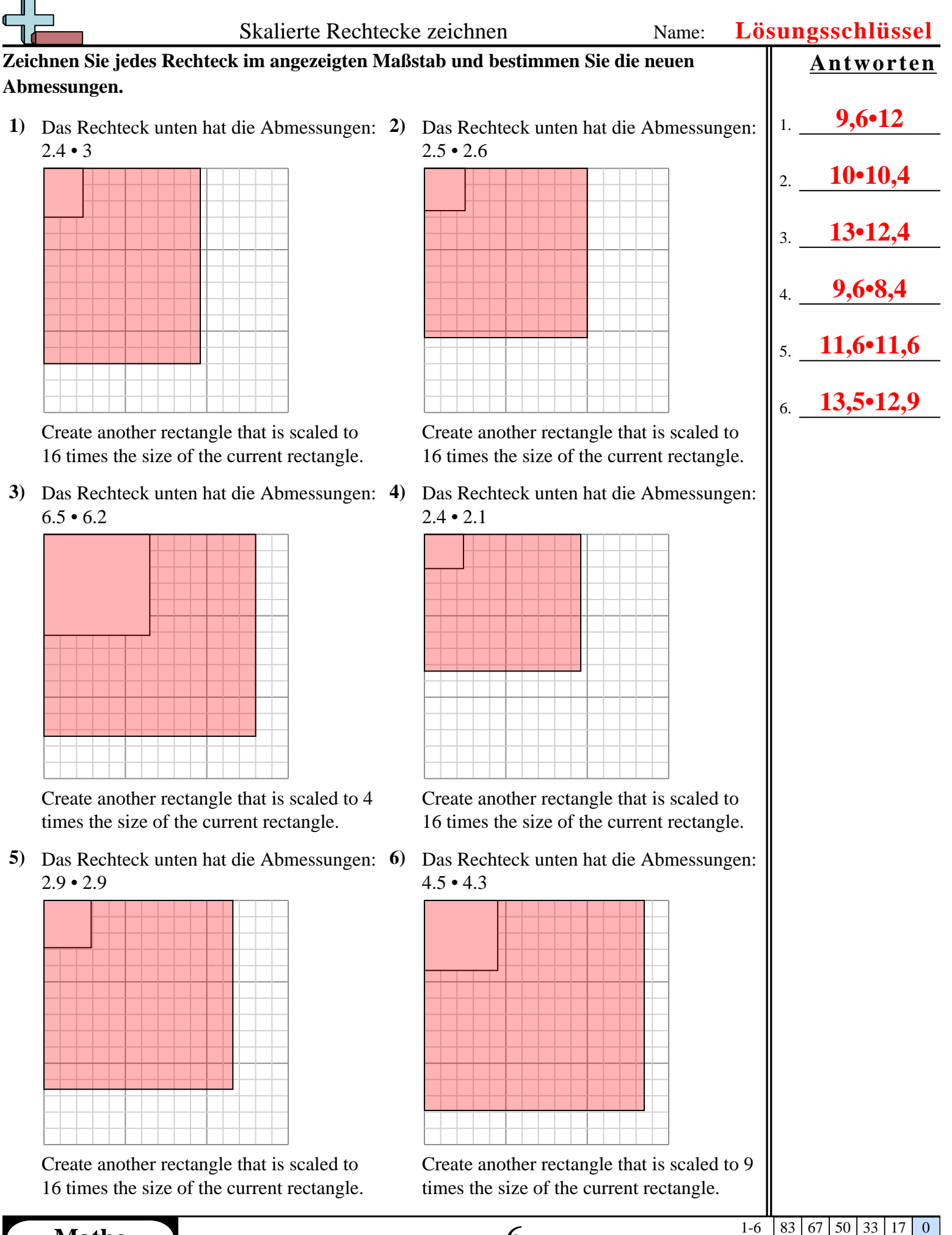